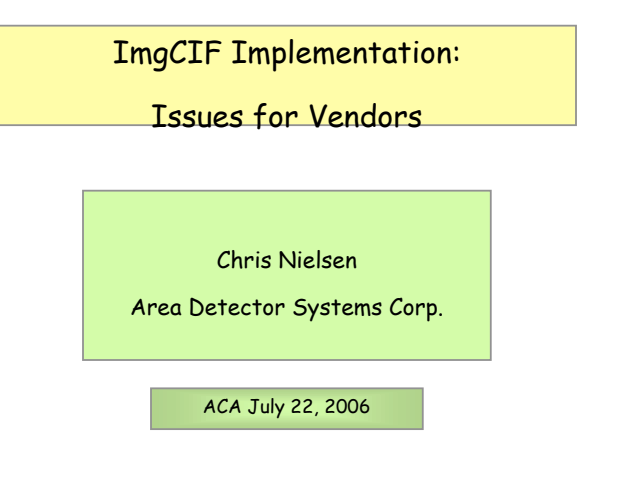

Information Collection Issues

## From the Beam Line:

- \* Some configuration parameters will rarely change.
- \* Other beam line sourced values will change per-image.
- \* ImgCIF (headers) should provide a uniform way to pass these way to detector software. Now, there is no standard way to do this.

#### Integration with Detector Software

# Implementation:

- \* Convert current image format to imgCIF.
- \* Add information not included in the current image format.
- \* Add additional functionality: include imgCIF in display program \* Need bi-directional conversion programs from current image formats to/from imgCIF form. It's especially important in the beginning that you can " get back" the original file formats from imgCIF files.

#### Verification Issues

### Data Processing Programs:

- \* Same result with imgCIF files as current format files?
- \* Do output imgCIF images generate correct program defaults? Using CBFlib code:
- \* As much as possible use common routines such as cbf\_simple.c
- \* This code should be maintained as part of CBFlib to help users of imgCIF files to write simple, reliable code.